## <span id="page-0-0"></span>**Manuale - Comunicazioni multi-mediali**

## Manuale comunicazioni multimediali (E-MAIL, SMS, WEBFORUM)

Tutte le informazioni necessarie per l'utilizzo del modulo COMUNICAZIONI di Esse3 sono presenti nel manuale allegato in calce a questo documento:

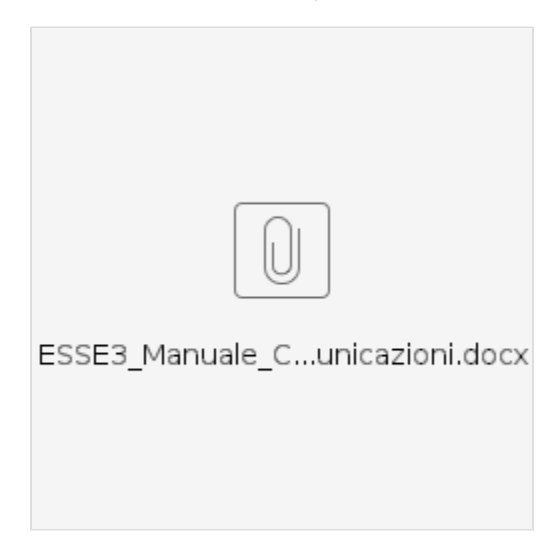

Si veda anche il documento [Casi\\_Particolari\\_Configurazione\\_Eventi.docx](https://wiki.u-gov.it/confluence/download/attachments/81333623/Casi_Particolari_Configurazione_Eventi.docx?version=1&modificationDate=1476436054000&api=v2), per la gestione specifica di alcuni Eventi Applicativi.

Argomenti trattati:

- TIPOLOGIE DI COMUNICAZIONE
- CONFIGURAZIONE MEDIA
- Parametri del media di tipo E-MAIL
- Indicazioni sul mittente
- Verifica del media
- Esempio di configurazione tipica di E-MAIL e E-MAIL2
- TEMPLATE COMUNICAZIONE
- EVENTI APPLICATIVI E CANALI TEMATICI
- **SOTTOSCRIZIONE CANALI TEMATICI (WEB)**
- GESTIONE EVENTI APPLICATIVI
- $\bullet$  INVIO COMUNICAZIONI : MANUALE (con testo libero)
- CREARE UNA COMUNICAZIONE
- AGGIUNGERE DESTINATARI
- AGGIUNGERE ALLEGATI
- **SPEDIRE UNA COMUNICAZIONE**
- Note sul processo di spedizione
- INVIO COMUNICAZIONI : AUTOMATICO (basate su template)
- AVVISI WEB
- TRANSIZIONI DI STATO DELLE COMUNICAZIONI
- **STATI DELLA COMUNICAZIONE**
- ERRORI GESTITI DAL PROCESSO DI SPEDIZIONE (SMTP)
- ELABORAZIONI BATCH
- GESTIONE DELLE COMUNICAZIONI MULTI-MEDIALI IN AMBIENTE DI TEST
- CONFIGURAZIONE EVENTI APPLICATIVI

## **[File](#page-0-0) [Modified](#page-0-0)**

No files shared here yet.

Processo - **Gateway e messaggistica**

Visibilita - **tutti**